$\frac{1}{2}$   $\sim$ 

Į

 $\ddot{i}$ 

ï

■第九位の第五五百年前に第一部の数字の中に、その後は、「第二部の部分の中に、「カーティング」

ţ.

ţ

· こころに不安のために、 自分の過程

 $\label{eq:1} \mathcal{L}^{\text{1}}\left(\mathcal{L}^{\text{1}}\right) = \mathcal{L}^{\text{1}}\left(\mathcal{L}^{\text{1}}\right) = \mathcal{L}^{\text{1}}\left(\mathcal{L}^{\text{1}}\right) = \mathcal{L}^{\text{1}}\left(\mathcal{L}^{\text{1}}\right) = \mathcal{L}^{\text{1}}\left(\mathcal{L}^{\text{1}}\right) = \mathcal{L}^{\text{1}}\left(\mathcal{L}^{\text{1}}\right) = \mathcal{L}^{\text{1}}\left(\mathcal{L}^{\text{1}}\right) = \mathcal$ 

**IASA CR-137463** 

 $\mathbf{1}$ 

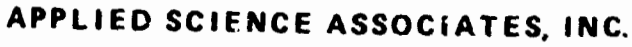

 $\mathbf{I}$ 

**POST OFF ICE BOX 17422 RESEARCH TRIANGI E PARK NOR1 i! CAHOLINA 27/09** 

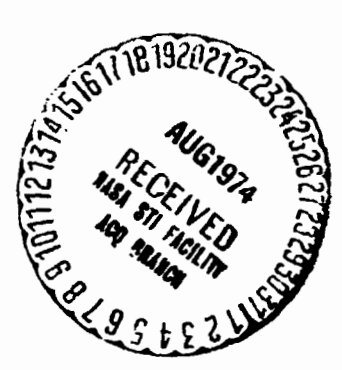

**prepared under** 

**ENGINEERING STUDIES RELATED** 

M **TIJ" SKYLAB PROCRAW** 

- **NASA Contract No. NAS6-2307** 

**for** 

# **NATIOSAL AERONAUTICS AND SPACE AIWNISTRATION**

## **WAUOPS STATION**

**WALLOPS ISLAND, VIRGINIA 23337** 

**(NASA-CR-137463)** ENGINEERING STUDIES **N74-3 1340 RELATED TO SKYLAB PROGBAM (Research 37 P Triangle Inst., Research Triangle) 37 <sup>p</sup> BC 05.00 CSCL 228 Unclas G3/31 46195** 

# APPLIED SCIENCE ASSOCIATES, INC.

 $\frac{1}{2}$ 

 $\mathbb{R}^3$  .

 $\ddot{\cdot}$ 

 $\frac{1}{2}$ 

POST OFFICE BUN 12-22 RESPAROUTH INGLEPIER, NORTH CAROLINA, 27709

# ENGINEERING STUDIES RELATED

 $\overline{1}$ 

 $\mathbf{t}$ 

 $\frac{1}{2}$ 

 $\mathcal{V}$ 

 $\cdot \mathbf{V}$ 

## TO THE SKYLAB PROGRAM

Task B Technical Report

July, 1973

by

George S. Hayne

prepared under

IIASA Contract No. NAS6-2307

for

NATIONAL AERONAUTICS AND SPACE ADMINISTRATION

WALLOPS STATION

WALLOPS ISLAND, VIRGINIA 23337

) استخدام المدينة المسافية المستخدمة المستخدمة المستخدمة المستخدمة المستخدمة المعارف المستخدمة المستخدمة المستخدمة

 $\frac{1}{4}$ 

أواحقه أأقر

 $\ddot{\phantom{a}}$ 

.<br>Mali kutun bebarat

# **Table of Contents**

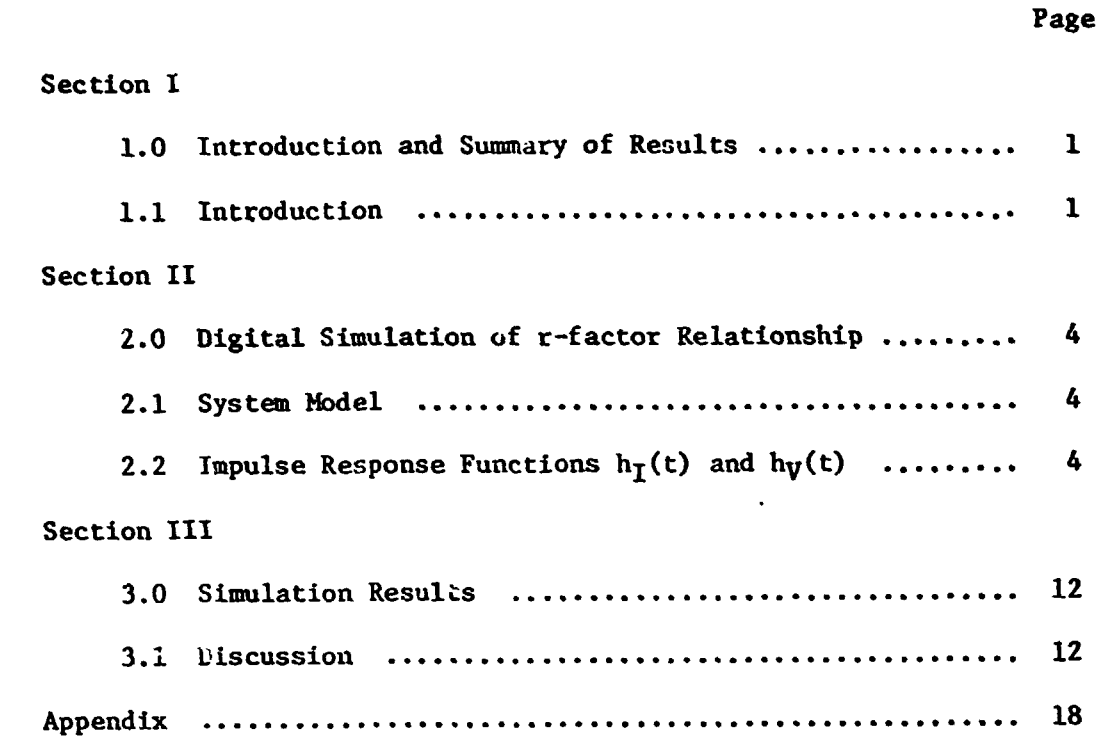

J

ì

 $\mathbf{I}$ 

 $\overline{1}$ 

 $\bar{1}$ 

 $\mathbf{r}$ 

 $\mathbf{I}$ 

 $\mathbf{r}$ 

#### 1.0 Introduction and Summary of Results

#### 1.1 Introduction

This report summarizes the work performed under Task B of NASA Contract NAS6-2307. The purpose of the work was to characterize the relationship between the S-193 Auto atic Gain Control (AGC) data and the magnitude of received signal power, which in essence is the ratio of the "peak of the mean waveform" to the "mean of the peak (individual) waveform values." In accordance with earlier S-193 program documents we use the abbreviation r-factor to describe this ratio. The r-factor will be less than unity, and will be a function of off-nadir angle, ocean surface roughness, and receiver signal-to-noise ratio (SNR). Of these items, the largest variation of r-factor is expected to be due to change of angle off-nadir. The effect of ccean surface roughness should be much less important and all work reported here is based on a quasi-flat (but diffuse scattering) ocean. The digital computer simulation used in the present work includes provision for additive receiver (white) noise, but all work to date has been for the zero-noise, infinite SNR case. As described in section 3.0, we specialized to the noise-free case because of the nature of calibration data supplied by the S-193 hardware contractor.

We considered the possibility of conducting either a hybrid simulation or an entirely-analog simulation as a way to estimate r-factor, but the difficulty in either of these approaches is approximately the same; it is difficult to adequately shape the range of input process waveforms to be encountered. Largely for this reason, we used an entirely digital simulation with the system model to be described in the following section. The main body of this report discusses the IF and video impulse response functions used, details of the input (expectation value) waveforms, and the results to date. **An** appendix provides a more specific discussion of the digital computer programs used.

#### 1.2 Summary of Results

During the time in which this r-factor analysis was undertaken, it appeared that the Skylab altimeter contractor would provide all calibration data using deterministic (non-fluctuating) calibration waveforms and that r-factor would explicitly enter into the calibration and data reduction prccess. In the interim we learned that the contractor was instead attempting to simulate ocean scattered signals through: (1) use of noisy triangular waveshapes for the

1 **1 I 1** *I..* 

Ź

on-nadir case, and (2) noisy rectangular approximations to the off-nadir waveforms. **As** a consequence our effort was redirected to yield a comparison of these waveforms with theoretically derived and digitally simulated waveshapes. Results to be presented indicate that a correction factor should be used with the r-factcr calibration data ob, iined from these approximate waveforms .

There are other complications: Based **cn** presently available data, the S-193 receiver was operating between -7 and **0'** C during the **SL-2** mission. **All**  published calibration data was taken at other temperatures and the available data indicates system characteristics change drastically between test temperatures, A comparison of calibration data taken using deterministic and random waveforms (which exists only for the on-nadir case) shows r-factor to be about 0.7 at '5° C, and to be near unity at the other two extremes of temperatures.

We therefore conclude, based on cur examination of the recent calibration  $data, *$  that the entire receiver including the agc loop, the agc attenuator, the boxcar detector, and so forth, appears to be grossly nonlinear outside the approximate ambient temperature range and for both low and high SNR values (although this latter nonlinearity is to be expected to some degree). We had originally expected that the variation of the r-factor with SNR would be an important effect; now these other phenomena are seen to provide more serious changes. For these reasons, the possibility of calibration data interpolation does not appear feasible. Should calibration data not be available near the S-193 receiver operating temperature, the only recourse is to record data on the back-up hardware, as an assessment of the accuracy of interpolated data,

The second difficulty is in the shape of the waveforms extracted from presently available quick-look data. If further experimental data studies (from SL-2, 3, and 4) show the recorded waveforms to seriously depart from the theoretically computed waveshapes discussed herein, then r-factor should be re-computed for these waveshapes using the digital programs documented in the Appendix.

In summary, we recommend that the S-193 calibration data be compensated to reflect r-factor perturbations due to waveshapes used in the calibration

;. **P**   $\overline{2}$ 

*E* \*I%-193 Microwave Radiometer/Scat terometer Altimeter, I' Calibration Data Report, Vol. IB, Revision D, Contract NAS9-11195, GE, 22 March 1973.

process. We specifically recommend that the corrections shown in Fig. 6 of this report be incorporated into **S-193** data reduction procedures, subject to (1) further examination of measured **and** computed waveshapes and r-factor recomputation as required, and (2) acquisition ahd study of calibration data near the actual operating temperature to better understand the implied nonlinear receiver behavior with temperature.

 $\mathbf{3}$ 

Å

## Section 11

## 2.0 Digital Simulation of'r-factor Relationshie

## 2.1 System Model

Figure 1 (which is intended to be largely self-explanatory) shows the overall system model used to estimate r-factors through a digital simulation process. The input signal S(t) is the "input waveform" as discussed in a subsequent section; S(t) is tjme varying over times relatively long compared to the IF and video response times. For the digital model, the convolutions become finite sums of products with the number of terms in the sums chosen on the basis of the quantized time increment and on the rate of decay of the impulse response function  $h(t)$ ; the choice of number of terms for the present case is discussed in the second section.

The model shows provision for input of both a "signal"  $S(t)$  and a noise N, and our computer program includes the noise possibility, but all our work to date has been done for the case of  $N = 0$  (SNR =  $\infty$ ).

By keeping the outputs GRN<sub>3</sub> and GRN<sub>4</sub> both zer?, and by replacing GRN<sub>1</sub> and GRN<sub>2</sub> of Fig. 1 with unit transfer devices (ones for which the output equals the input), the model will produce a "deterministic output." This is important for verifing that the system output expectation value has the desired shape, There are two ways of obtaining this output expectation value of course; either by use of the deterministic model or by running the random model for infinitely long times. Clearly the first is preferable for finite computation budgets. The necessary modification to produce the deterministic model merely ir.volves replacement of the Gaussian random number subroutine GAUSS (see discussion in the Appendix) by a "fake" GAUSS which returns the input as output when called by the rest of the program.

2.2 Impulse Response Functions  $h_T(t)$  and  $h_V(t)$ :

The exact IF and video impulse response functions ( $h<sub>T</sub>$  and  $h<sub>V</sub>$ ) depend upon details of the S-193 circuitry which are not readily available; however, the central limit theorem assures that if one has a number of individual time functions,  $f_1(t)$ ,  $f_2(t)$ , ...,  $f_n(t)$  which are in general non-negative,

# $f_1(t) \ge 0$ ,

then under fairly general conditions, their convolution will approach a normal curve,

4

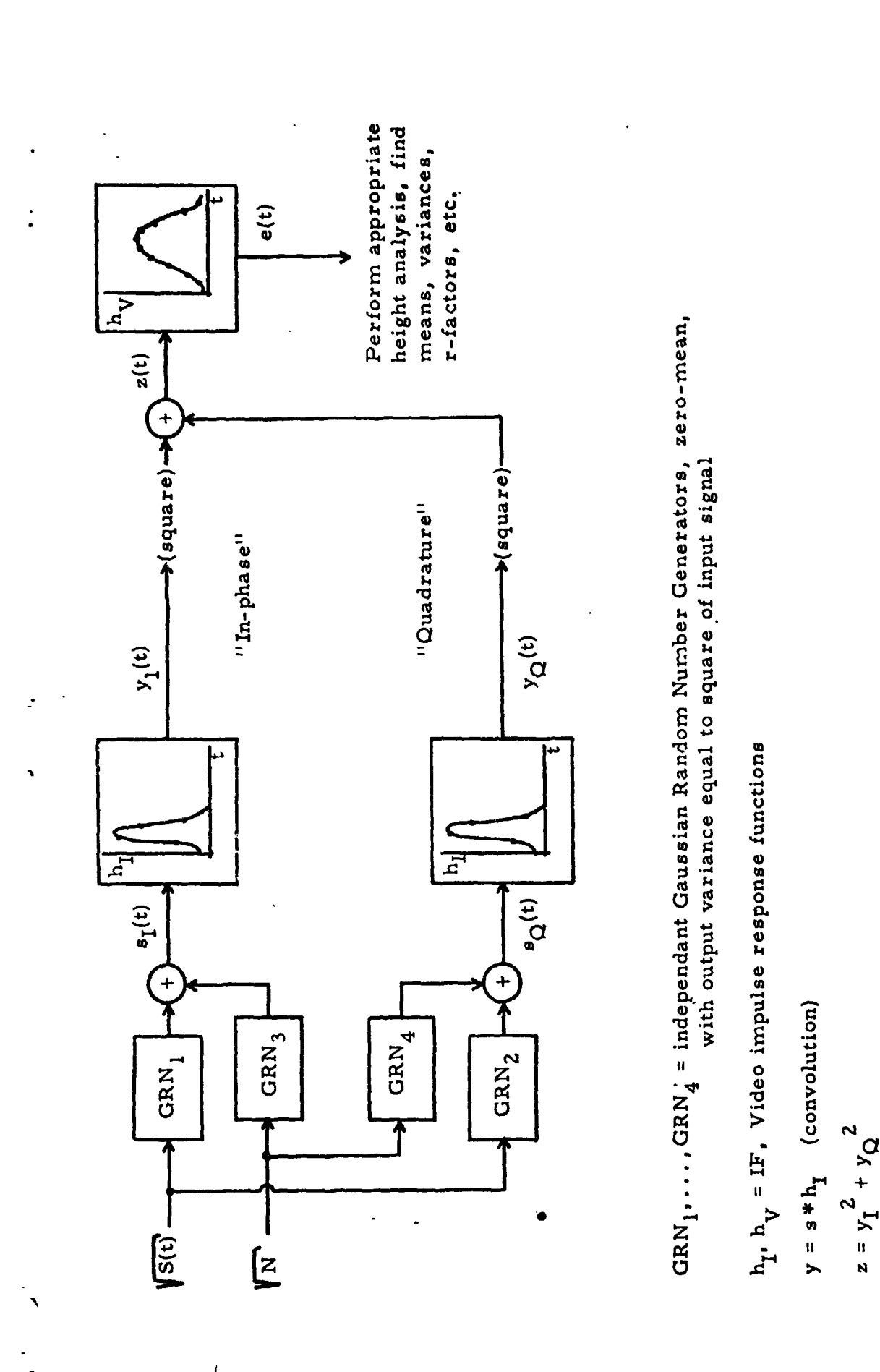

 $\boldsymbol{\mathrm{i}}$ 

Ï

J

ţ

System Model Used for r-factor Simulation Results Figure 1.

À,

ことになるとのなのからのかい

 $\mathbf{I}$ 

 $e = z * h_V$ 

 $\frac{1}{4}$ 

 $\overline{1}$ 

5

$$
f(t) = f_1(t) \star f_2(t) \star \cdots \star f_n(t)
$$

6

Ą

$$
\approx \frac{A(0)}{\sigma\sqrt{2\pi}} e^{-(t-\eta)^2/2\sigma^2}
$$

where

$$
A(0) = \int_{-\infty}^{\infty} f(t) dt
$$
  

$$
n = n_1 + n_2 + \dots + n_n
$$
  

$$
\sigma^2 = \sigma_1^2 + \sigma_2^2 + \dots + \sigma_n^2
$$

and where  $n_i$ ,  $\sigma_i^2$  are the individual mean and variance of  $f_i(t)$ . Thus for a system comprising several stages  $f_i(t)$  in cascade, a normal or Gaussian impulse response function becomes a progressively better overall system description as the number of stages becomes greater.

This is discussed briefly by A Papoulis,\* with an example showing that

for a cascade of four identical one-pole systems each having response  
\n
$$
h_1(t) = e^{-\alpha t}U(t)
$$
\n
$$
H_i(\omega) = \frac{1}{\alpha + j\omega} , \quad i = 1, \cdots 4,
$$

the overall system response  $h(t) = h_1(t) * ... * h_4(t)$  is given approximately by

$$
h(t) \approx \frac{1}{2\sqrt{2\pi}} \frac{e^{-(\alpha t - 4)^2/8}}{a^3}
$$

with a system function  $H(\omega) = H_1(\omega) \times \cdots \times H_4(\omega)$  given approximately by

$$
H(\omega) \approx -\frac{1}{4} e^{-j4\omega/\alpha} e^{-2\omega^2/\alpha^2}
$$

The  $e^{-j4\omega/\alpha}$  is of course the phase shift associated with the h(t) Gaussian being centered at  $t_0 = 4/a$ .

\*"Systems and Transforms with Applications in Optics", New York; McGraw-Hill, 1968, pp. 78-81.

For our problem, we are not too concerned with where the time origin of the problem lies, and we will assume an impulse response function of the form  $h(t) = Ne^{-\alpha^2(t-t_0)^2/8}$ , with *N* an amplitude normalization constant to be determined later. The time shift to will be chosen merely for convenience, and a will be determined from the qvoted width **of** the IF or video filter.

 $\overline{\mathbf{z}}$ 

**As** described in the Appendlx discussing the computer program, the functional form used for the impulse response function is the shifted Gaussian **form,** 

$$
h(t) = Ke^{-(t-t_0)^2/\tau^2}
$$

and we need to express this  $\tau$  in terms of  $\alpha$  and to express  $\alpha$  in terms of the 3dB width of the video response. The time shifts or phase shifts are of no particular importance to the r-factor simulation, and so setting **to** \* **<sup>0</sup>** particular import<br>temporari<mark>ly,</mark>

$$
e^{-(\alpha t)^2/8} = e^{-t^2/\tau^2}
$$

or 
$$
\tau = \sqrt{8}/\alpha
$$
.

It is easy to show (based on tabulated values for the normal distribution function) that this leads to

$$
\alpha = \frac{4\pi f_c}{0.831},
$$
  
or  $\tau = \frac{0.831\sqrt{8}}{4\pi} \frac{1}{f_c}$ 

where  $f_c$  is the system bandwidth to be simulated. For the video bandwidth of 5 MHz, this yields

 $\tau_V$  = 37.36 nanoseconds.

where the subscript V denotes video (as the subscript I will denote IF). The IF bandwidth is taken as twice the video, so that

 $\tau_{\text{T}}$  = 18.68 nanoseconds.

The vide0 response will dominate the system, and as we are going to approximate the continuous video impulse response function  $hy(t)$  by a finite set of weights  $h_{V_1}$  spaced a distance  $\delta t$  apart,  $\delta t$  for the video weights (and

the same  $\delta t$  is to be used for the IF  $h<sub>T</sub>$  as well as the input waveform) must be chosen  $r$  all enotgh to provide several time samples within the interval  $\tau_V$ . For the work reported, we used  $\delta t = 10$  nanoseconds.

The number of weights  $h_I$  and  $h_V$  can be chosen by discarding all weights of amplitude less than 2% of the greatest weight; the time shifts  $t_{o_V}$  and  $t_{o_{\tau}}$ are chosen simply for convenience. Under these various criteria, the following quantities were used (in addition to the  $\delta t$ ,  $\tau_{\text{I}}$ , and  $\tau_{\text{V}}$  already given):

> $t_{O_{VI}}$  = 80 nanoseconds,  $n_V$  = 17  $t_{o_T}$  = 40 nanoseconds,  $n_I$  = 8.

Figure 2 shows the video and IF response functions which result from this choice of input parameters.

### 2.3 Input Waveforms

For the input waveforms employed, we refer to a February, 1973, Research Triangle Institute (RTI) report by Miller, Brown, and Hayne, "Engineering Studies Related to Geodetic and Oceanographic Remote Sensing Using Short Pulse Techniques," Contract No. NAS6-2135; in particular, see Figures on pages 2-46 to 2-50 together with the discussion of these figures. We have required that the input waveforms in this present work reproduce those waveforms of the RTI February, 1973, report (apart from possible amplitude and time-origin differences) when the input waveforms are run in the "deterministic" program.

Waveforms shown in this report (hereafter referred to simply as "RTI waveforms") include composite IF and video bandwidth effects; therefore, direct use of these waveforms in the present simulation program woud have the effect of including the IF and video characteristics twice. This is significant only for the 0° and 0.5° off-nadir waveforms, and those have been recalculated with IF and videc bandwidth effects removed. For all other angles, the waveshape effect of the IF and video is a simple time-shift with imperceptible changes in shape. Figure 3 shows the different input waveforms of the present st idy; all have been scaled to the same peak value and plotted versus a logarithmic time scale. This figure serves primarily to emphasize the different running time requirements of different off-nadir angles.

We chose to include the trailing edge of each waveform out as far as 1/10 maximum value. For  $\xi = 0^\circ$  this is achieved by 700 nanoseconds, whereas the

8

À

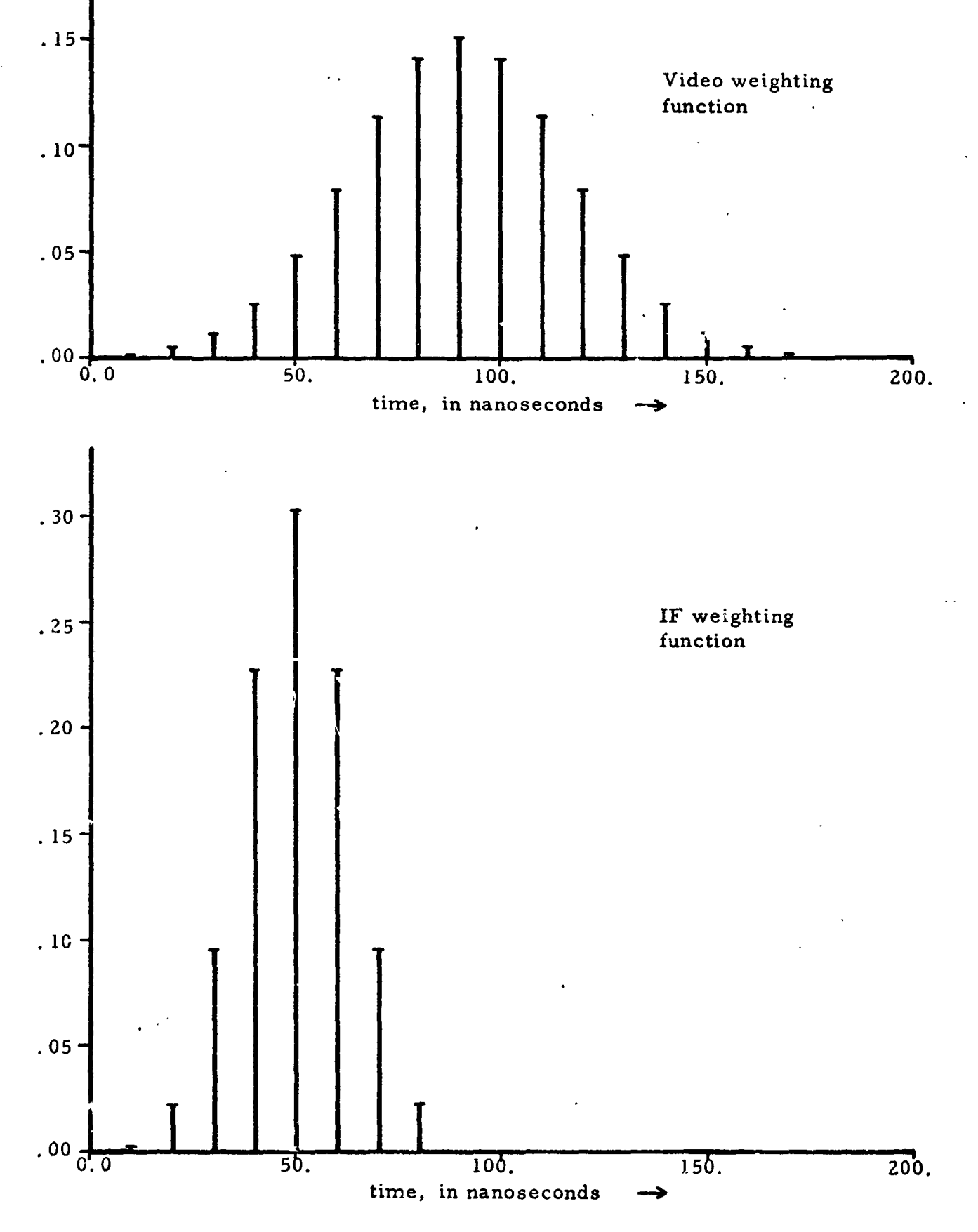

**Figure 2, Impulse Response Weighting Functions vs. Time** 

 $\mathbf{9}$ 

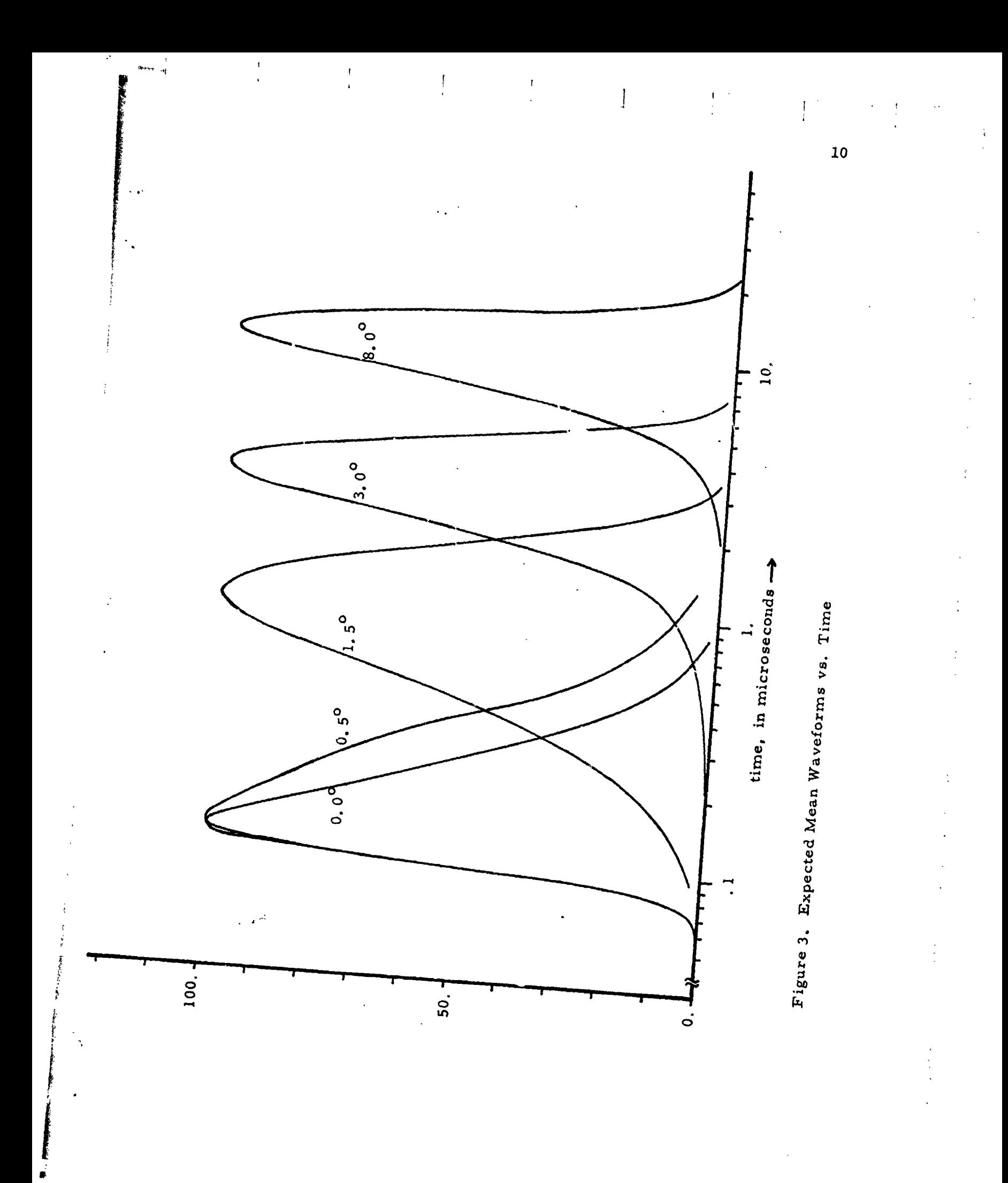

 $\frac{1}{2}$ 

 $\frac{1}{2}$ 

医医学医学

**<sup>F</sup>**= 8' case requires about 20 nicroseconds tc, decay enough; thus since **DT** . . is fixed by **h~** considerations (with a value of 10 nanoseconds for our work), the  $\xi = 8^{\circ}$  case will require 20/.7 = 29 times the running time of the  $\xi = 0^{\circ}$ **cases.** 

Results were also obtained for a triangular waveform (100 nanosec rise - 500 nanosec fall) and for rectangular waveforms of width 0.4, 1.0, 4.0, and 14.0 microseconds; these waveforms were used by GE in measuring results for the most recent S-193 calibration data report, **ar:** our r-factor results for RTI.waveforms compared to GE triangular or rectangular waveforms will provide a set of corrections to the data corrections indicated by the GE report.

İ

 $11$ 

Section **I11** 

## 3.0 Simulation Results

# 3.1 Discussion

The previously discussed r-factor programs have **been** run for both the RTI waveforms and the GE approximation waveforms (triangular or rectangular) for the off-nadir angles 0, 0.5, 1.3, 3.0, and 8.0 degrees with at least 250 simulated pulses averaged for each case.

Figure 4 shows a typical single pulse result from the simulation for **1.5\***  off-nadir; the time increment  $DT = 10$  nanoseconds used for these computations is explicitly shown in the figure. **Taking** a smaller DT would increase computer running times, and the figure suggests that 10 nanoseconds may be a reasonably good choice. Figure 5 shows the average of 50 individual pulses for the **1.5'**  case. Notice that the vertical scale is different in **the** single-pulse and the 50 pulse figures. The peak of the mean return occurs at 1110 nanoseconds for this 1.5' case.

The results of our runs are presented by Table I. The table also compares the r-factors from the **RTI** waveforms and from the GE approximation waveforms (triangular or rectangular) to derive the correction factor to apply to **GE's**  r-factor correction as discussed in the next section.

Figure 6 shows the same results which are tabulated in Table I. **The**  errors indicated (by *2* in the table and by bars in the figure) are estimates of (plus or minus) one standard deviation of the mean r-factor as given. Note that the correction factor shown in Figure 6 is not an easily describable or monotone process. This is because there is no particular relationship between the RTI waveforms and the rectangular approximants used by GE. For example, the 3dB width of the computed waveforms nay match the width of the rectangular waveform at one off-nadir angle and not at another.

Figure 7 reprod~ces Figure **2B4,** pg. 2-58 of the **RTI** February, 1973, report with the present r-factor results added to the figure; this is to make easier the comp . ison with the earlier r-factor work. While we present our current results as being of an interim nature, and capable of improvement with additional running time, this digital simulation method is flexible and powerful enough Lhat the present results should be better than any previous computed or simulated results .

12

 $\mathcal{L}_{\mathcal{A}}$ 

ť.

4

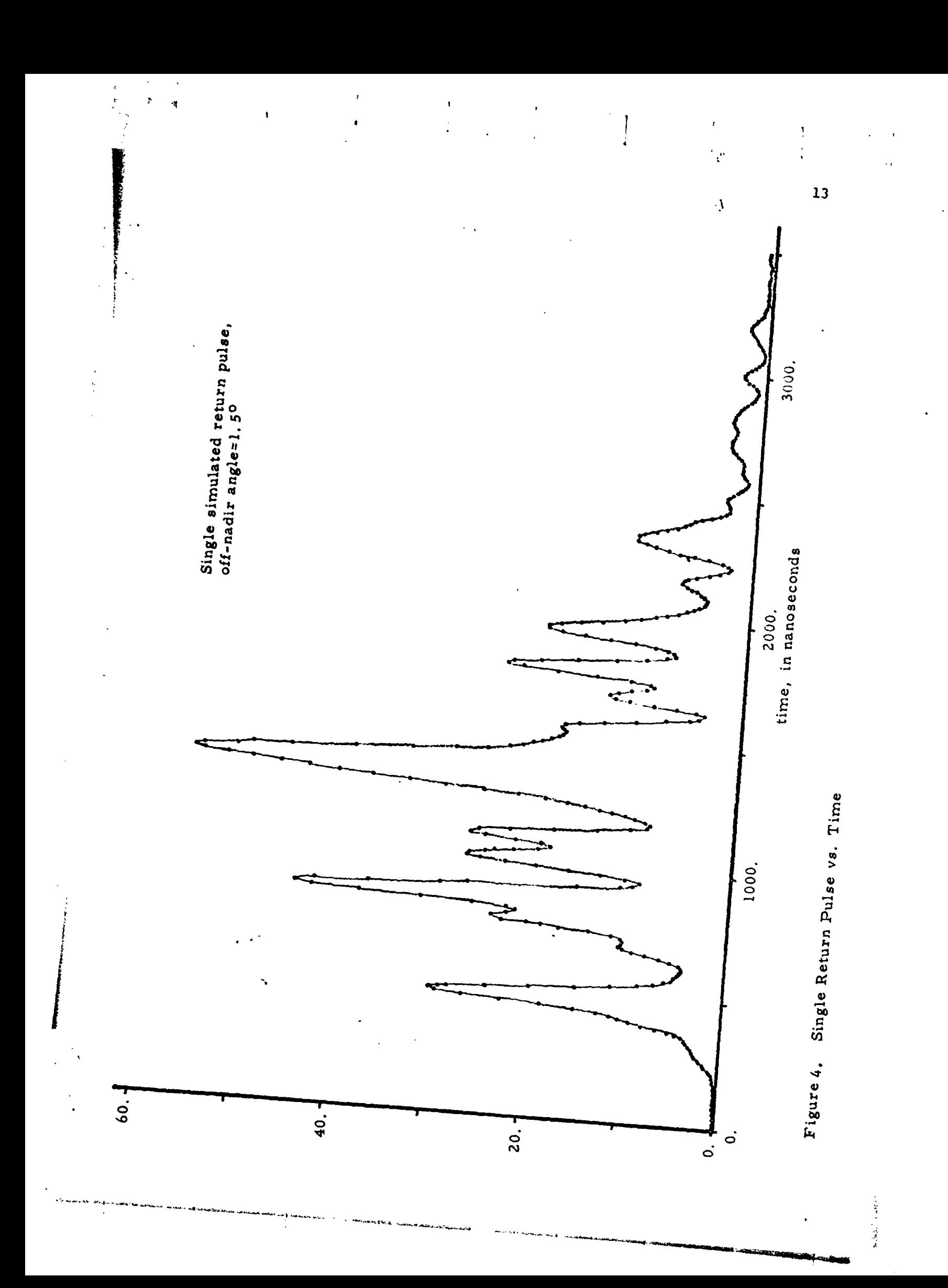

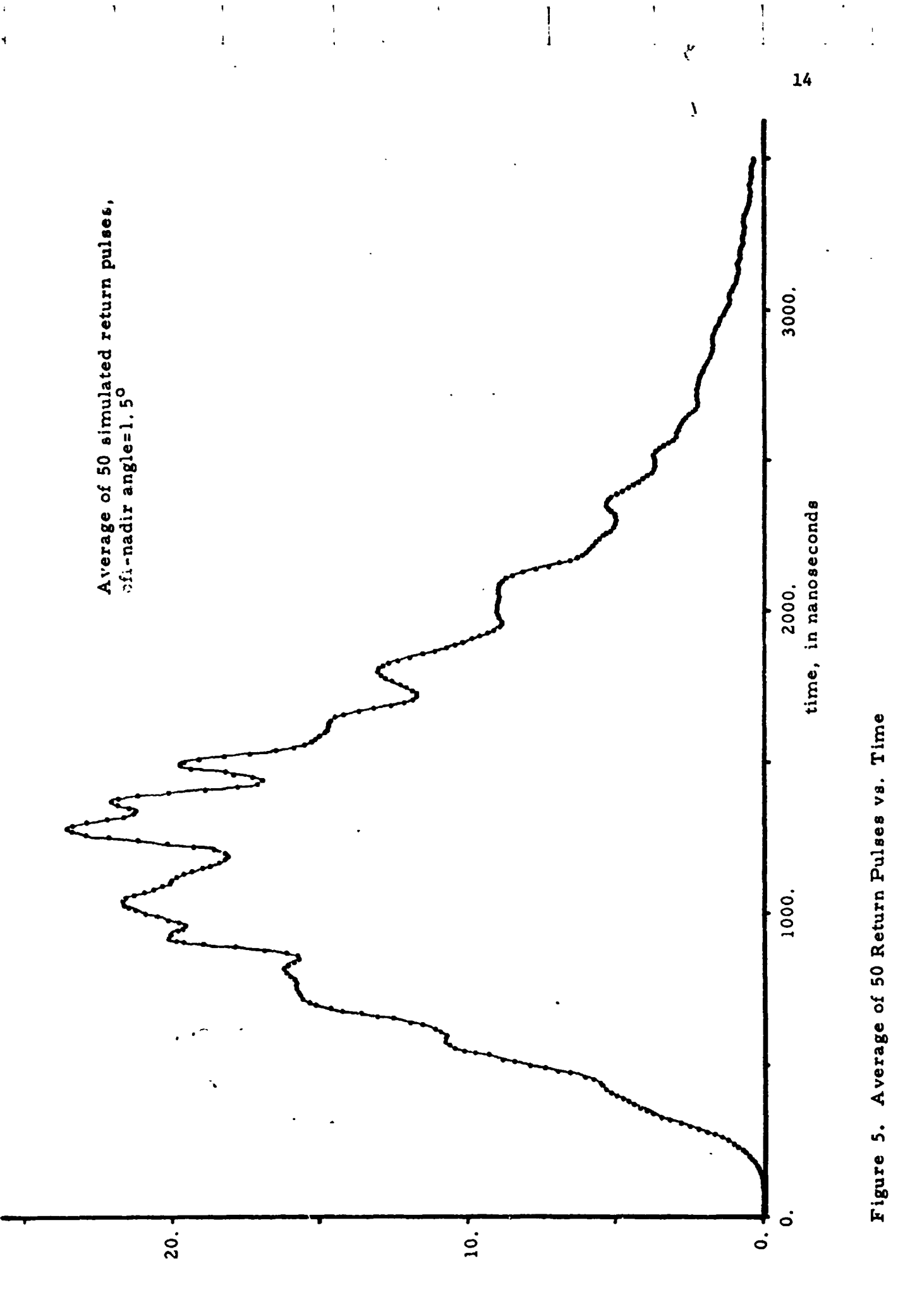

 $\ddot{\phantom{a}}$ 

 $\ddot{\phantom{1}}$ 

iad has

 $\ddot{\cdot}$ 

私がテンプの学習が特徴を提供し、 データ・バッチル

Table I. Summary of Music II simulation Results

**Secure** 

**Adams Linkshaw** 

**Report** 

 $\ddot{\phantom{a}}$ 

ţ.

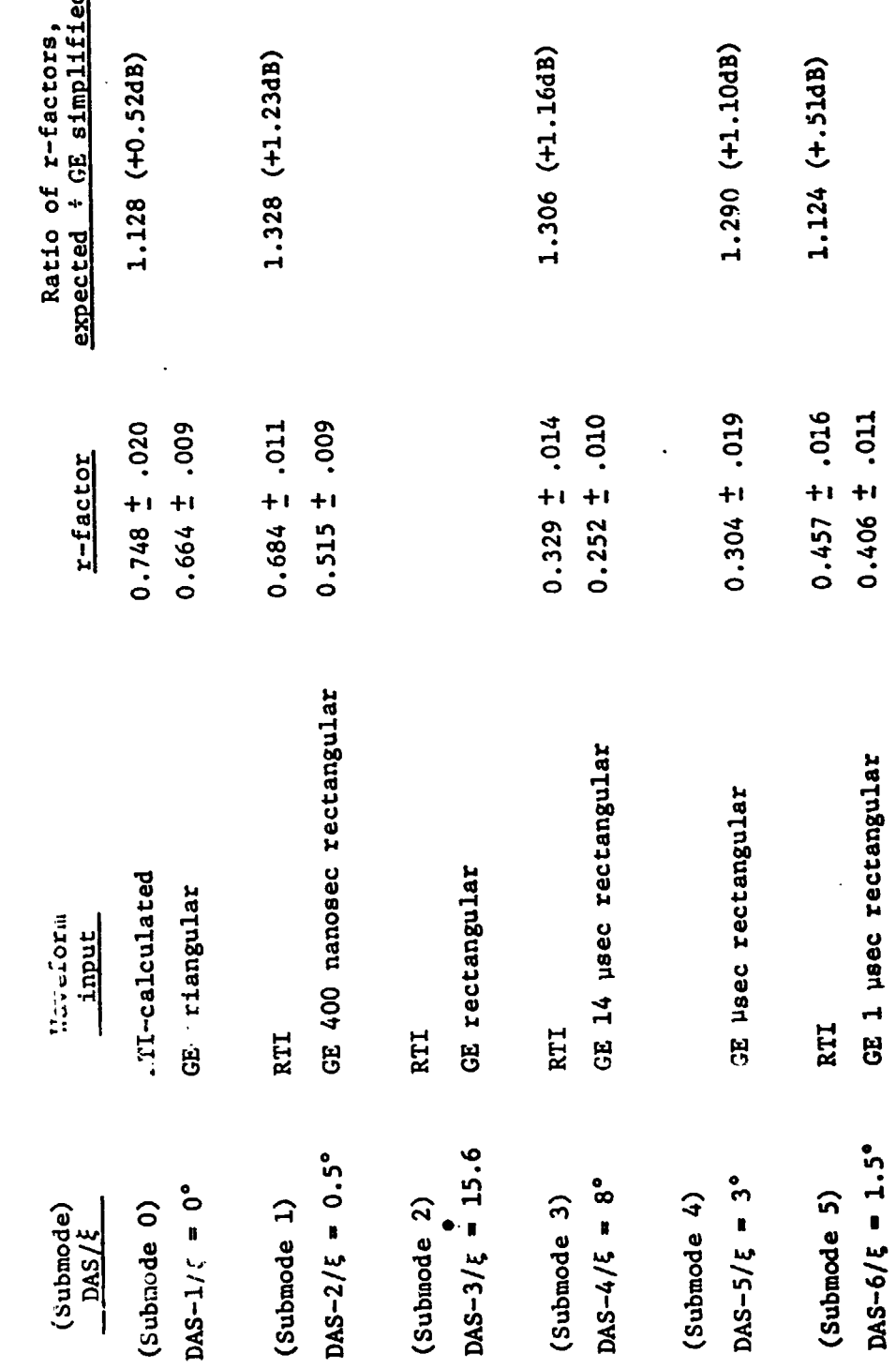

 $\pmb{\cdot}$ 

 $\frac{15}{15}$ 

 $\overline{1}$  .

 $\begin{array}{c} 1 \\ 1 \end{array}$ 

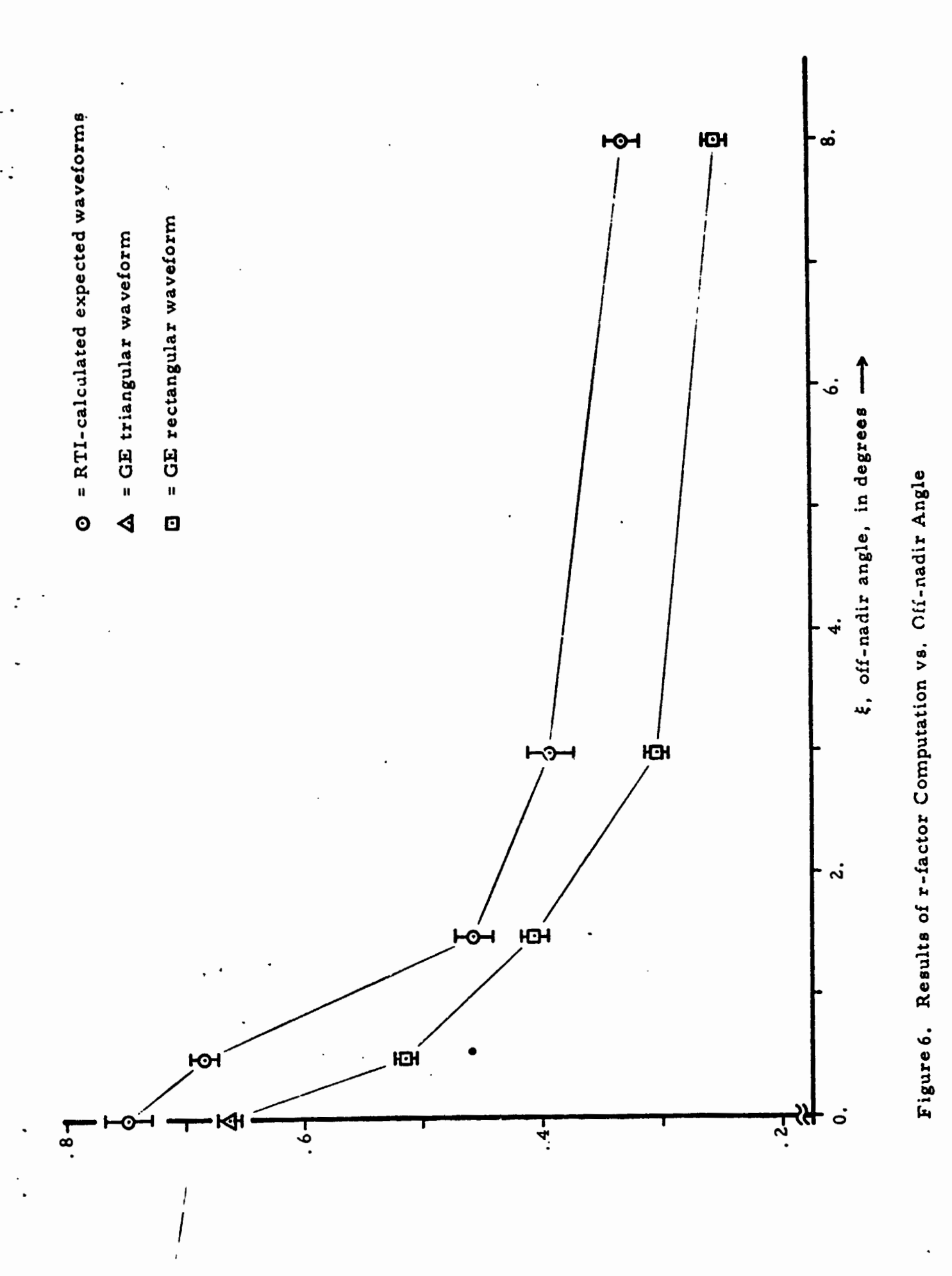

 $\frac{1}{4}$ .

 $\overline{16}$ 

ļ

 $\lfloor$ 

l.

**STANDARD VIOLET !!** 

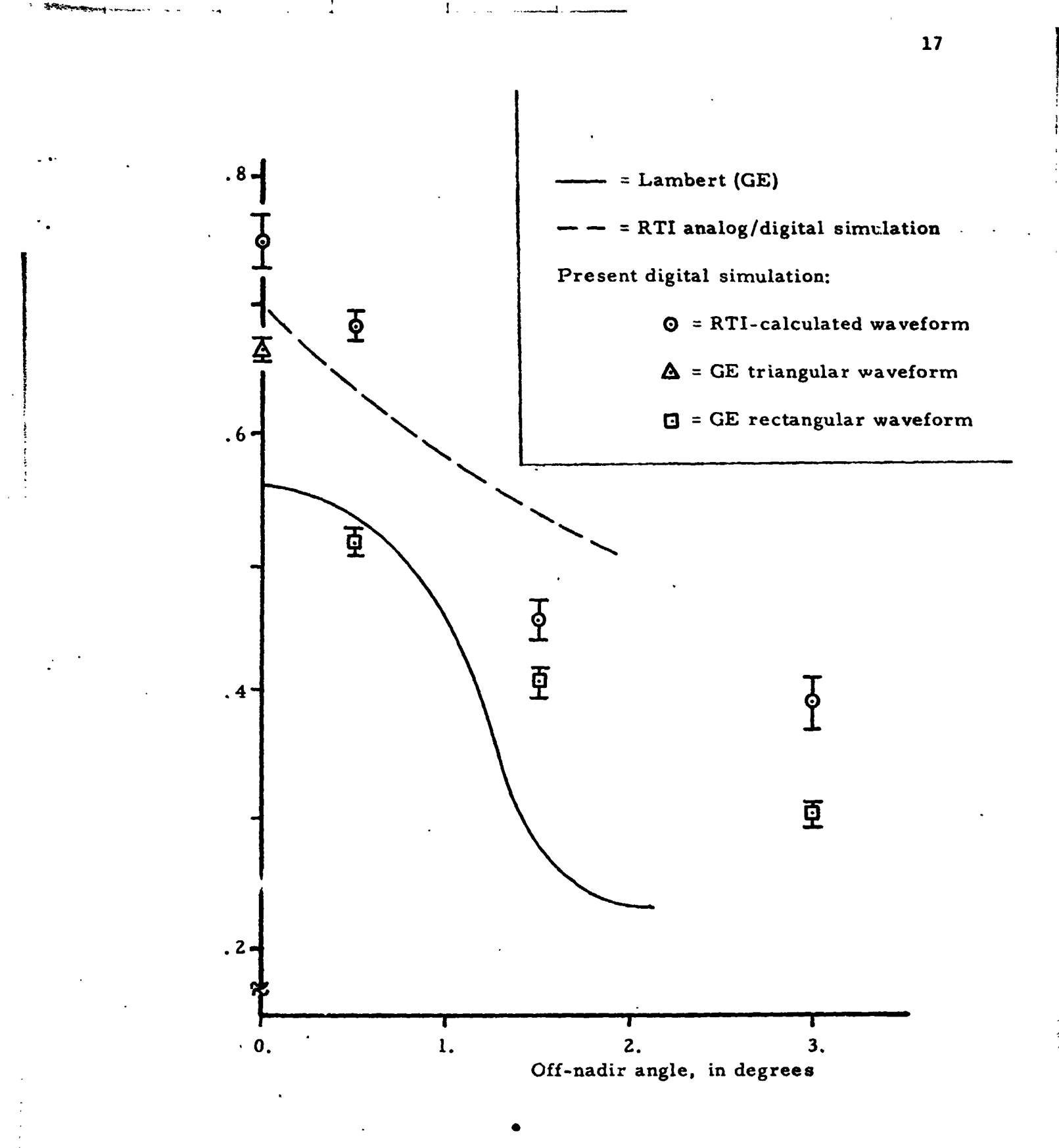

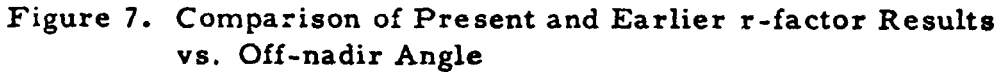

i<br>Santa

有意

### Appendix

Details of Digital Computer Simulation for r-factor Estimation General Discussion

A program listing is supplied here and a punched source deck is being separately provided for a Fortran IV computer program which is a straightforward implementation of the r-factor estimation model supplied in the uain body of this report. Apart from a subroutine GAUSS, this program should be directly transferable to NASA, Wallops Island. We discuss GAUSS in the following two paragraphs, and then return to the general discussion of the program logic.

At the heart of the process is a subroutine GAUSS (IX,S,AM,V) which computes a normally-distributed random variable V, of mean AM and standard deviation S, at each subroutine call. The integer variable IX must contain an odd integer with nine or fewer digits on the first call to GAUSS: thereafter, each call to GAUSS uses the value of IX returned from the immediately previous call. The variable IX is included in the output from the simulatia program so that each additional computer run can resume the random number sequence at the point at which the last previous run terminated; without the ability to start each new run at the last used value of **U,** one would in effect be using the same sequence of random numbers over and over rather than moving to later in the sequence (this sequence length is at least  $2^{31} \div 12$  for our computation).

Subroutine GAUSS uses another subroutine RANDU(IX, IY, YFL); RANDU provides a floating-point random number YFL which is uniformly distributed on the interval (0,l). Every call to GAUSS actually uses RANDU twelve times, approximating a Gaussian-distributed random variable by the sum of twelve uniformly distributed random variables. Source listings for GAUSS and **RANDU** are also provided. Both GAUSS and RANDU have been taken from the IBM Scientific Sutroutine Package, Version 111, and further details and comments are available in the publication, IBM Form H20-0205, "System/360 Scientific Subroutine Package (360A-CM-03X) Version I11 Programmer's Manual," (White Plains, New York, ZBM Technical Publications Department, 1968). Subroutine RANDU is machinedependenr, and is specific to the word length of the IBM 360 series computer. To transfer the r-factor program to NASA, Wallops Island, subroutine GAUSS will have to be replaced by the subroutine RAND(AVG,VAR,N,X) which already exists at Wallops Island. Since RAND computes an array X(N) of N normally-distributed

Ą

 $\cdot$ 

 $\mathcal{V}$ 

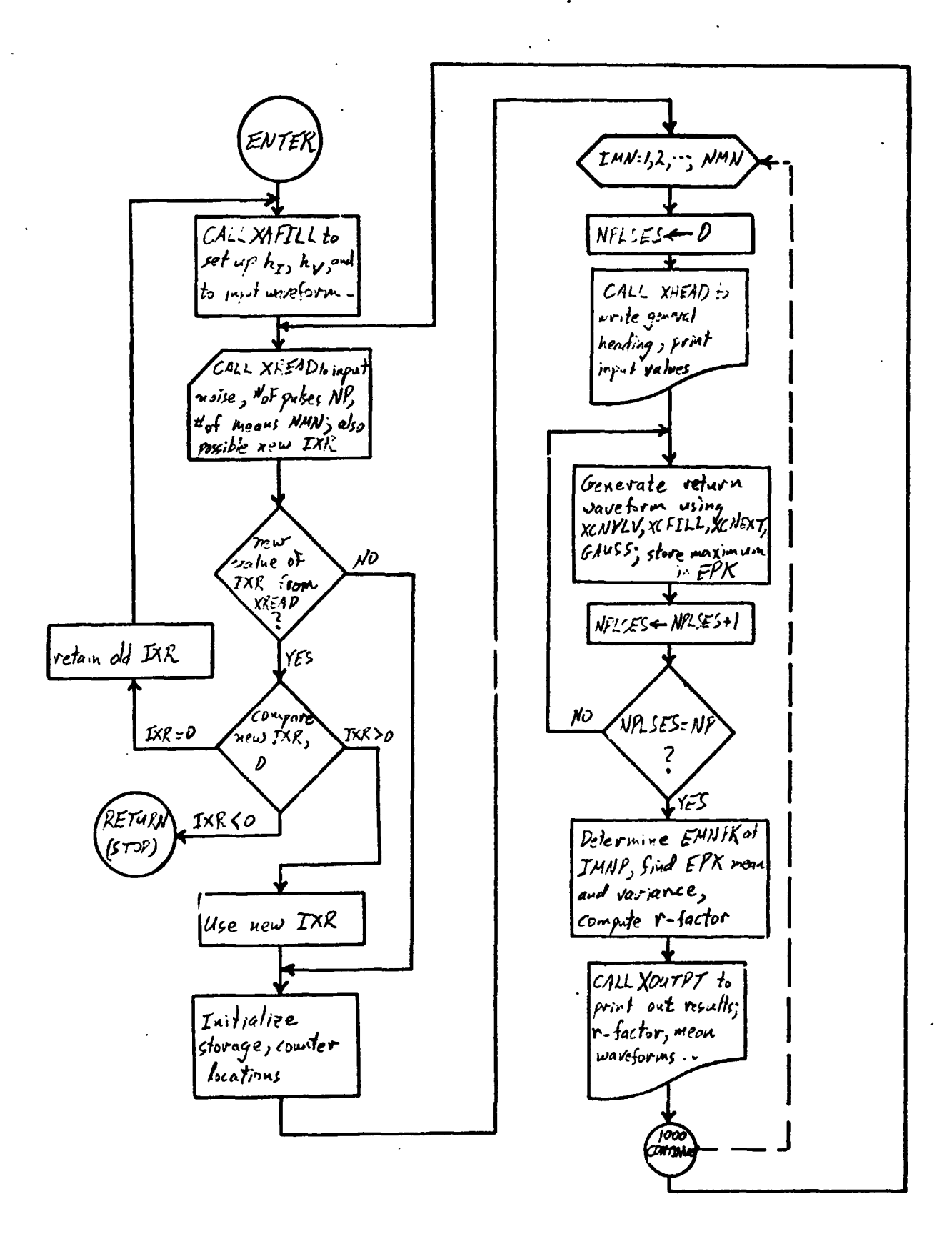

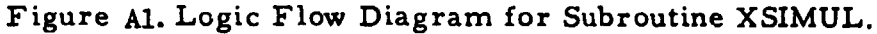

REPRODUCIBILITY OF THE ORIGINAL PAGE IS POOR,

random variables of mean AVG and variance VAR, whereas our program calls only a single number at a time, it would probably be appropriate to rewrite RAND, renaming it GAUSS and using the same argument list as the present GAUSS. This new GAUSS can then use the present Wallops subroutine **RANDOM**  for its uniformly-distributed random numbers. .

Returning to discussion of the overall program, the subroutine **XSIMUL**  performs the bulk of the work with a part of XSIMUL being written separately as XCNEXT. The digital convolution required is performed by XCNVLV; a separate entry point XCFILL assists in filling arrays for convolutions. The subroutine XAFILL sets up the IF and video impulse response weights, and also calls subroutine EPTFIL which provides the input waveforms. Subroutine **XREAD** prwides input data for each run, and the output for results is handled by subroutin=s **XHEAD** and **XOUTPT.** 

A general logic flow diagram for XSIMUL is given by Figure A-1. The following paragraphs will discuss additional details of subroutines XAFILL and EPTFIL, and then the general form of program data input will be sumarized.

#### Impulse Response'Weights Computed by XAFILL

Subroutine XAFILL computes a set of N weights  $h_i$  from the expression

$$
h_1 = K \exp \left[ -\frac{(t_1 - t_0)^2}{\tau^2} \right], i = 1, 2, \dots, N
$$
  
where  $t_1 = (i-1)\delta t$ 

and 
$$
K = 1 / \sum_{i=1}^{N} h_i.
$$

Thus,  $h_i$  are derived from a Gaussian function centered at  $t_0$  and having a width r. The normalization factor **K** is chosen to provide an output equal to the input when the input is held at a constant value for a time at least as long as N<sub>ot</sub>. The various relationships in h<sub>i</sub>(t) are shown on the following page.

Input quantities clearly are  $\tau$ ,  $t$ ,  $\delta t$ , and N. These variables in XAFILL are TAU, TO, DT, and N, respectively. Since XAFILL sets up both the IF and the video response functions, these are distinguished by the labels I and V, and the following correspondence list results:

20

į,

 $\cdot$ 

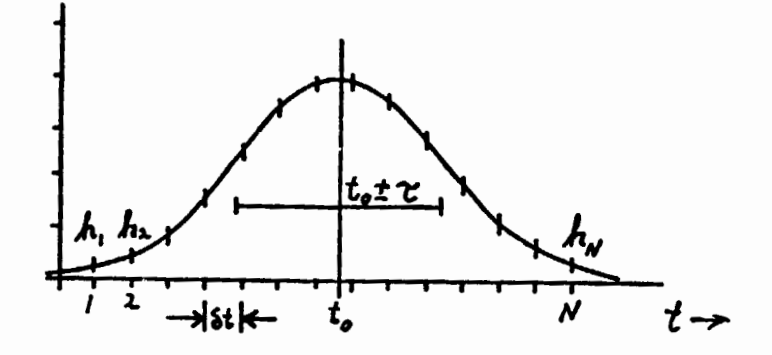

Figure A2 Sketch Showing Relationship Between  $\tau$ ,  $t_o$ , and  $h_i(t)$ , i=1, 2, ..., N.

 $21$ 

 $\hat{\mathbf{z}}$ 

 $\bar{Q}$ 

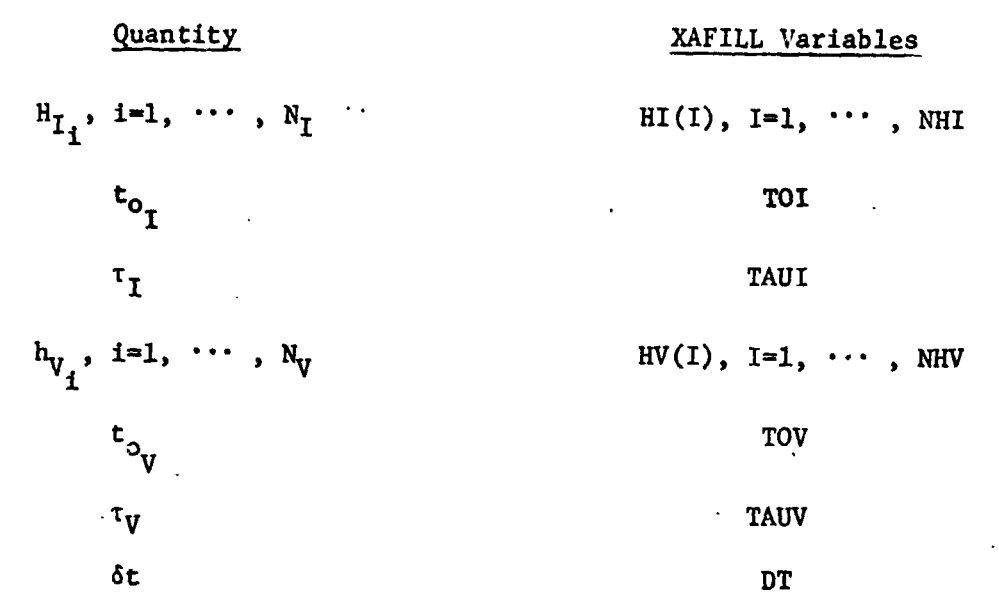

The time increment DT is common to both the IF and video characteristics, and is supplied from subroutine EPTFIL called by XAFILL; the remaining quantities TOI, **TOV,** TAUI, TAW, **NHI,** and **NHV** are ready by XAFILL as LIST1 using the NAMELIST procedure available to some Fortran IV compilers. Much of our computation has been done using a Teletype ASR-33 as a time-sharing<br>
- Cerminal, and input via the NAMELIST avoids the awkwardness of formatted<br>
- Waveform Input From Subroutine EPTFIL<br>
- The purpose of EPTFIL is to terminal, and input via the NAKIELIST avoids the awkwardness of formatted data input from a teletype.

The purpose of EPTFIL is to fill an array EPT(NE) (labelled **EXP(NE)** in XSIMUL) with discrete values from the input waveform. (Actually because the input signal sequence gets squared by the square-law detection, the squareroot of the input waveform is loaded into the array.) The time increment DT was chosen as 10 nanoseconds from consideration of the video response, and the number of points to be put into EPT(1) will depend upon the time extent of the input waveform's region of interest. This varies from about 700 nanoseconds for the on-nadir result to about 30 microseconds for an off-nadir angle of 8°; this latter time corresponds to 3000 points in EPT(I). It is clearly unnecessary to read in 3000 values from a previously computed waveform, and instead we enter 20 sample values from the input waveform and interpolate between 20 input data point pairs by use of a spline-fit performed by  $sub$ routine ESPLIN.

The input y vs. t waveform is entered in the arrays TIN(1) and YIN(1) ,  $I=1$ , 20. It is necessary that the TIN(I) values be in ascending order, that

 $22$ 

TIN(1) be less than or equal to DT, and that TIN(2O) be greater than or equal to (NE **x** DT) where NE is the total number of points in **EPT.** YIN and TIN are read into EPTFIL through LISTlA as are **NE** and **IMNP.** The integer IMNP is the index at which the "peak of the mean" is to be found for the r-factor conputation. IMNT will be larger than the value of J for which EPT(J) has its maximum because of the time-delay of the IF and video characteristics; for the IF and video values of our work this index shift was around 11 corresponding to a time-shift of about 110 nanoseconds.

To simulate the triangclar and rectangular waveforms used by GE for the Skylab agc calibration data, a simpler replacement EPTFIL subroutine was written to provide these simple waveforms directly rather than through use of a spline-fit. No listing has been provided for this trivial alternative<br>EPTFIL.<br>Summary of Data Input to r-factor Program EPTFIL.

The discussion of XAFILL has already pointed out the use of the Fortran NAMELIST feature. Data input to the program consisted first of LIST1 providing the parameters to calculate impulse response weights HI(NH1) and **HV(NHV),**  then second LIST1A setting up the input waveform, and then LIST2 to be described here.

LIST2, as read by subroutine **XREAD,** inputs the program quantities IXR, RN, **NN,** N?, NMN, and MOS. First, **NN** and MOS are for program features not used in this study; **NN** should be set to zero at the first use of LIST2 and need not be **<sup>A</sup>** entered thereafter, and MOS need not ever be entered. The integer IXR is for the random number generator. If no **IXR** value is entered, the program will continue with the current value, starting initially with IXB-4321. A positive **IXR** in will replace the current IXR, a negative IXR **in** will cause subroutine XSIMUL to return to the main calling program (and there to STOP), and a zero entered for IXR will cause a jump back to **XAFILL** (to permit chaxging HI, **HV,**  or the input waveform if desired). Usually, one would wish in the first LIST2 to explicitly enter the value of **ZXR** last appearing in the printout of the last previous program run, and to leave IXR off all subsequent LIST2 data in a given run.

The value RN allows additive receiver noise to be simulated. All our results to date have been for RN=O; once **RN** is set to zero in LIST2, it need not be entered in subsequent LIST2 calls. The remaining quantities NP and

23

NMN are the number of pulses to be averaged for one mean waveform, and the **number of separate mean return wave;'orms to be run.** 

.<br>Majira falgiyan yap

25  $\bigcap$  $r_{2}$  c MAIN SCUTINE CAELING DIGITAL SIMULATION SUBROUTING DIMENSION ET (3000), 2PT (3000), IPYI (100), IPYO (100), HI (100),  $\overline{\mathbf{3}}$ 1 TPYV (100), HV (100) O,  $NE = 3000$ <u>CAIL XSIMUI (ET. NET. BPT. NE. TPYL. TPYC. HI, NHI. TPYV. HV. NHV)</u>  $7 - 11F (3, 1^2)$  $1222$  FC583T ( / / 'C\*\*\*\*\*NORMAL END (GSH)\*\*\*\*\*' ) SICP **END**  $10$ €  $\mathbf{a}$  $12$  $13C$  $O_{14}$ SUERCUTINE XCNVLV (YI, XI, JXY, TEMP, H, NH) DIFENSION TEMP (NH), H (NH)  $1.5<sub>1</sub>$  $Y = 2$ .  $16$  $\mathbf{O}$   $,$  $J<sub>p</sub>=NB+1$  $N E = MCD$  (JXY-1, NH)  $18,$ IF (NE) 100, 100, 00 نو ر  $\mathbb{C}_{z_0}$ 100 TEME (NH) = XI DC 110  $I = 1, 9H$ зi  $M = JP-T$  $\mathcal{Z}(\mathbb{R})$  $\bigcirc_{23}$ 110  $YI = YI + TEME (I) * H (N)$ **AFTUFH**  $23<sub>r</sub>$  $500$   $2580$   $(MP) - XI$  $25<sub>1</sub>$  $k = kH - KE$  $26<sup>1</sup>$  $DC = 21C = 1.6K$ 27.  $J = I + NP$  $28$  $M = JE - T$  $29$ **210 YI=YTITEMP(J)\*H(M)**  $36$  $JP = NP + 1$  $31$  $\bigodot$ <sub>32</sub>  $DC 22^0 I = 1, NP$  $J = I + K$  $33$  $M = JF - I$  $34.$  $\mathbb{C}$  <sub>35</sub>  $220$  YI=YI4TEMP(I) \*H(M) **REIDRN**  $36<sub>i</sub>$  $37$  $C_{33}$  c ENTEY XCEILL (XI, JXY, TEMP, NH)  $39<sub>1</sub>$  $NF = MCD (JXY - 1, NH)$  $40$  $\mathbb{C}$  . IF (NP) 300,300,400  $30^{\circ}$  TEMP (NH) = XI  $42.$  $R^{\sigma}$  TORN  $-43$  $\mathbb{C}_w$ **4CO TEME (NE) = XI** PETUFN  $45$ **PND**  $|45|$  $\left[ \begin{array}{cc} 1 & 0 \\ 0 & 0 \end{array} \right]$  $\mathbf C$ 48, SUERCUTINE XSIMUL(31, NET, EXP, NE," PYI, TPYQ, HI, NHI, TPYV, HV, NHV) 49 C. OIMENSION ET (NET), EXP (NE), TPYI (NHI), TPYQ (NHI), HI (NHI), TFYV (NHV),  $SO$  $1 HV(NHY)$  $51$  $52$  $\mathbf{C}_{\mathbf{53}}$ 54 55  $\int_{\gamma=56}^{\gamma}$  $57$ 

×

 $\mathcal{L}$ 

<u>المتعادي في المشركة التي المتحدة با</u>

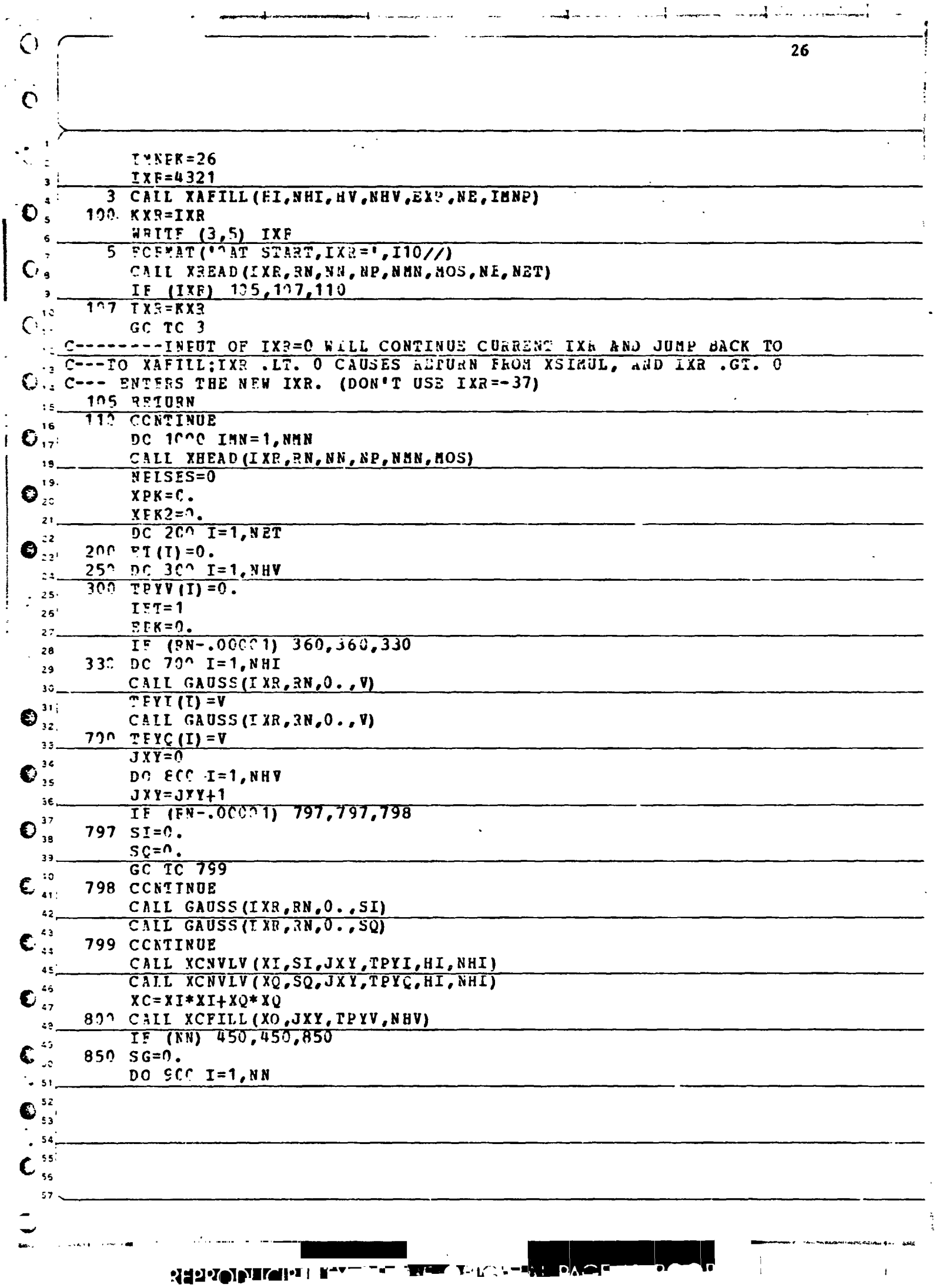

 $\sigma_{\rm eff}$ 

 $\frac{1}{2}$  $\mathcal{L}=\frac{1}{2}$  ,  $\mathcal{L}=\mathcal{L}(\mathcal{L})$  $27$  $\dddot{\phantom{0}}$  $JXY=JXY+1$ 900 CALL XCNEXT (ET, NET, LET, EPK, SG, RN, IXR, JXY, TPYI, TFYQ, HI, NHI, **1 TEYV, HV, NHV, MOS)** GC TC 450 360 DO 400 I=1, NHI  $T$ FYI(I) =  $\circ$ .  $40^{\circ}$  PFYQ(I)=0.  $JXY=C$ ---SEF NEXT COMMENT C IF (KN) 450,450,405  $\ddotsc$ 405 po 435 I=1, NN TF (MCS-1) 410,410,415 -13 410 KET=IFT  $\mathbf{A}$ GC TC 430  $15$ 415 KET=IET/MOS  $\overline{36}$  $\mathcal{F}_{12}$ IF (MOD (IET, MOS)) 435,430,435  $43$   $51$  (KFT) = 0.  $13$ 435 IFT=IET41 -19 ð. ---THIS SET OF STATENENTS KEEPS INCEXING SAME AS FOR BN .GT. O  $22.$  C-450 DC 500 I=1, NE  $2:$  $JXY = JXY + 1$  $22<sup>2</sup>$  $S G = E X P (I)$  $\mathcal{Z}(\mathcal{G})$ 500 CALL KCNEXT(ET, NET, IET, EPK, SG, RN, IXE, JXY, TPYI, TPYQ, HI, NHI,  $24$ 1 TEYV, HV, NHV, MOS)  $25!$ NPLSFS=NPLSES+1  $25<sub>i</sub>$  $X E K 2 = X E K 2 + 3 P K * E P K$  $27$  $X$ F $K = X$ F $K + E$ F $K$  $\mathbb{C}^2$ IF (NELSES-NP) 250,550,550  $\overline{23}$ 550 XNP=NELSES  $33$ EMNPK=0.  $31<sup>1</sup>$ ъ  $P$ FK=XFK/XNP  $32.$ V = E K = X P K 2 / X N E - E P K \* E P K 33 DC  $6CC = 1 = 1, NET$  $\begin{array}{c} \n\begin{array}{c}\n34 \\
\hline\n\end{array} \\
\hline\n\end{array}$  $600$   $E1 (1) = ET (1) / XNP$ **EPNEK=ET (IMNE)** 35 ----LATEP PUT TAPE RECORD PROVISION HERE OR IN XOUTPT  $37$  $\mathcal{D}_{33}$ CALL XOUTPT (ET, NET, EXP, NE, EMNPK, EFK, VEPK, NPLSES, IXR)  $112$ CCNTINUE  $39'$ GO TC 100 40  $\bullet$  $r \cdot r$  $42<sup>1</sup>$  $\overline{c}$  $43$  $\mathbf{C}_{44}$ SCERCUTINE KONEXT (ET, NET, IET, EFK,  $SG, RN, IXX,$ JXY, 1 TPYI, TPYQ, ., NHI, TFYV, HV, NHV, MCS)  $\overline{45}$ DIMENSION EN (NET), TPYI (NHI), TPYQ (NHI), HI (NAI), TPYV (NHV), HV (NHV) 46.  $\mathbf{U}_{47}$  C XCNEXT "STEPS ALONG" TO THE NEXT OUTPUT POINT TO BE COMPUTED  $48<sub>z</sub>$ IF  $(SG-.0C001)$  2,2,3 49  $\mathbf{C}_{\mathfrak{so}}$  $2 SI = 0.$  $SC = 0$ .  $\frac{1}{2}$  51  $52$ D 53  $54$ 55  $\mathbf{C}_{ss}$ 57 C

 $\mathbf{r}$  $\frac{1}{1}$  and  $\frac{1}{1}$  and  $\frac{1}{1}$  and  $\frac{1}{1}$  $\frac{1}{2}$ وسيعانينا الداني the company of the company of the company of the company of the company of the company of the company of the company of the company of the company of the company of the company of the company of the company of the company 28  $\mathsf C$ GC TC 4  $\mathbb{C}$ 3 CALL GAUSS (IXR, SG, O., SI) з. CALL GAUSS(IXP, SG, 0., SQ)  $\bullet$  $C_{\,s\,;}$ **A** IF (EN-.00001) 10,10,5  $5$  CAIL GAUSS (IXR, RN, 0., V)  $\epsilon$  $SI = SI + V$  $\overline{\phantom{a}}$ CALL GAUSS (IXR, RN, O., V) €.  $\mathbf{a}$  $SC = SC + V$  $\bullet$ <sup>11</sup> CALL XCNVLV (XI, SI, JXY, TPYI, dI, NHI)  $\pmb{\cdot}$  0 CALL XCNVLV (XQ, SQ, JAY, TPY Q, HI, NHI)  $\sqrt{1 + i}$  $XC = XI * XI + XC * XC$  $12.$  $IF (CSS-1) 14, 14, 13$  $13$  $C_{14}^{(1)}$ 14 KET=IET GC TC 15  $15<sub>1</sub>$ 13 KE1=IFT/MCS  $16<sub>1</sub>$  $\mathbf{{C}}_{\left| i \right\rangle }$ IF  $(PCD (IET, HOS))$  30, 15, 30 15 CALL XCNVLV (XV, XO, JXY, TPYV, HV, NHV) 18,  $IEI=IFI+1$ ן פו  $\mathbb{C}_{z_0}$ ET (KET) = ET (KET) + XV TF (XV-EPK) 25,25,20  $21.$  $22$   $EFK = XV$  $22$  $\mathbf{O}_{23}$ 25 REIUPN 30 CALI XCFILL (XO, JXY, PPYV, NHV)  $24$ 33 IET=IET+1  $-25$ **REIURN**  $26$ 5 X C  $27$  $28C$  $29C$ SUPPCUTINE XHEAD (IXR, BN, NN, NP, NMN, MOS)  $rac{30}{31}$ WRITES GENESAL HEADING FOR CASE TO EE RUN  $\mathbb{D}_{32}$  c WRITE (3,10) IXR  $33,$ 10 FORMAT (1HC/40HC FOLLOWING ARE INPUT PARAMETERS--- (IXR= 110,1H) ) 34  $PSC=FN*RY$ ¦35 منعة  $W^2ITE$  (3,22)  $RN$ ,  $RSQ$ 36, 20 FCEMBT (17H NOISE FACTOR BN= F12.6, 16H, AND ITS SQUARE= F12.6)  $-37.$ WRITE (3,30) NN, MOS, NE, NMN اوو ب FORMAT (' NN=',I3,', MGS=',I3,', NP=',I4,', AND NMN=',I4//)  $3<sup>o</sup>$ 39. RETUEN  $-140$ PND  $-41$  $42\frac{1}{2}C$  $\overline{\mathbf{c}}$  $\sim 43$ SUBPOUTINE XOUTPT(EI, NET, EPT, NE, EFNPK, EPK, VEPK, NPLSES, IXR) 44 تمبر DIMENSION ET (NET), SPI (NE)  $-15.$ ट  $-46$  $\omega_{-47}$   $\text{C}$ XOUTET HANDLES PRINTOUT OF RESULTS OA=EMNPX/FPK  $48$ QB=EEK/EMNPK  $49$ WEITE  $(3, 10)$  IXR  $\frac{3}{2}$  so 10 FOPMAT (5H IXR= I10)  $-51$  $-52$  $-53)$  $54$  $55'$  $55'$  $\sim$   $\prime$ 

 $\mathbf{r}$ 

29

WEITT (3,20) NPLSES, QA 20 FORMAT(2200 FOLLOWING RESULTS FOR 14, 17H R TURNS YIELD R= F10.0) WEITE (3,30) EPK, EMNPK, QB  $\sim 10^7$  $3^{\circ}$  PORMAT (5H RPK=E12.6,7H,EMNPK=E12.6,9H,AND 1/H= F10.6) SEFK=SORT (ABS (VEPK)) \*SIGN(1., VEFK) WRITE (3,35) SEPK 35 FORMAT (\* SIGMA (EPK) = \*, E12.5) NRITE (3,40) NET 40 PCEMAT (/' THE ', I4,' OUTPUT POINTS ARE:') WRITE (3,950)  $952.5CEMAT (771.4447, 5(1...1.1...00TP0T...4**1)$ WRITE (3,998) (I,ET(I), I=1,NET) 9)1 FCFMAT( $\{\{\n\frac{1}{2},\n\}\n\}$  (I4,  $\{\n\cdot\}$ , 1PE12.5,  $\{\n\cdot\}$ +\*\*'))) WPITE (3,65) 65 РСЕМАТ (1НС/9Н +/\*/\*/\* /1НО) 6. **RETUEN**  $\mathbf{7}$  $BFC$ 18.  $\overline{C}$  $_0$ ! C SUBSCUTINF XAFILL (HI, NHI, HV, NHV, EFT, NE, IMNP)  $21<sup>1</sup>$ **DIMENSION GI (NHI), HV (NHV), EPP (JE)**  $22!$ NAMELIST/LIST1/TOI, TOV, TAUI, TAUV, NI, NV  $-31$  $24.0$ XAPILL SETS UP THE IMPULSE RESPONSE FUNCTIONS HI(.) FOR THE IF  $25$ AND BV(.) FOR THE VIDEO, AND SETS UF EXPECTATION VALUE  $25.$ FOR WAVEFORM BE CALLING EPTFIL...  $27^\circ$  $28^\circ$  C READ (1, LIST1)  $29<sup>1</sup>$ WRITE (3, LIST1)  $30<sub>1</sub>$ NEI=NI  $31$ NHV .V  $32<sub>1</sub>$ CAII EFTFIL (CT, EPT, NE, IMNP)  $33$  $SUP=0.$  $34$  $T = \uparrow$ .  $35$ DC  $100$   $I=1$ , NHI 36  $TI = (TCT-T)/TAUI$  $37$  $X = F X F (- (T I * T I))$  $38<sup>1</sup>$  $SUS = SUB + X$  $39$  $H I (I) = X$ 40  $100$   $T = 7 + DT$ 43 DC  $200$  I=1, NHI 42  $20^{\circ}$  HI(I)=HI(I)/SUM  $43<sup>°</sup>$  $SUE=2.$ 44  $T = 0$ . 45 DO 300 I=1, NHV  $451$  $TI = (TCV-T)/T AUV$  $47)$  $X = F X F (- (T I * T))$ 48,  $SUR = SUB+X$  $49.$  $HY (T) = X$  $50.$  $300 T = T + LT$  $51$  $52<sup>1</sup>$  $53<sup>1</sup>$ 54  $551$  $3.56$  $\mathbf{1}$  $57$ 

J

ä

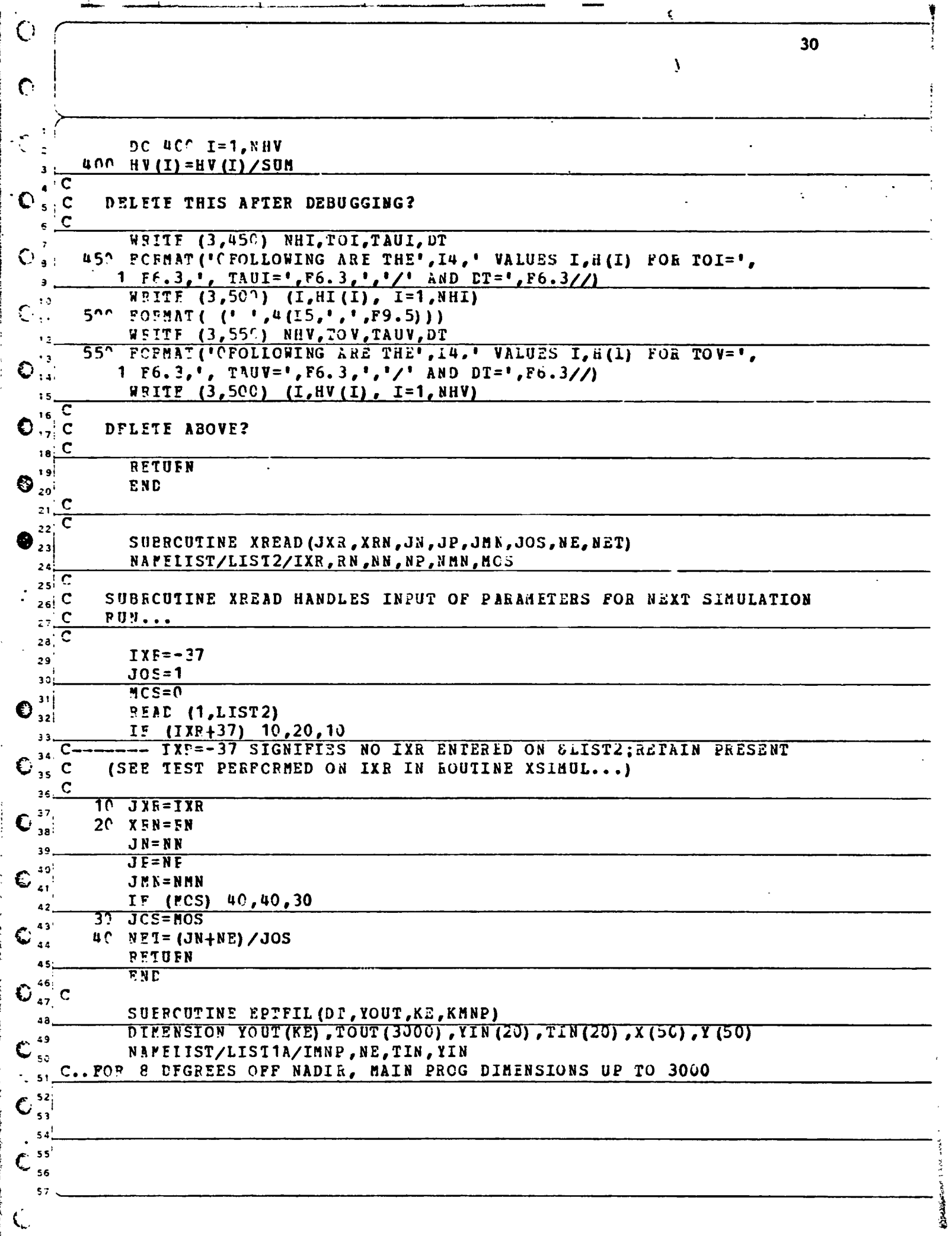

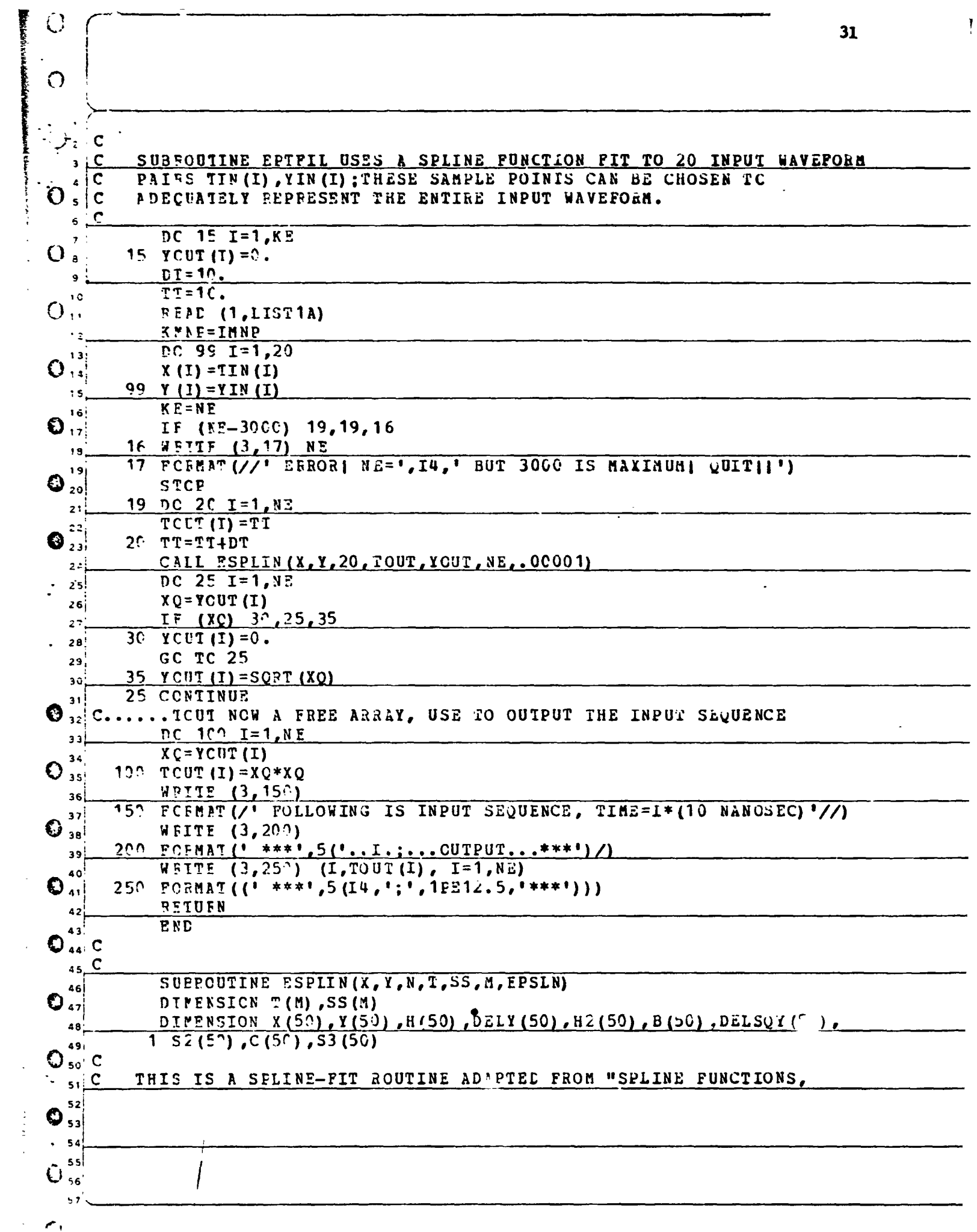

 $\gamma_{\rm{1}}$  .

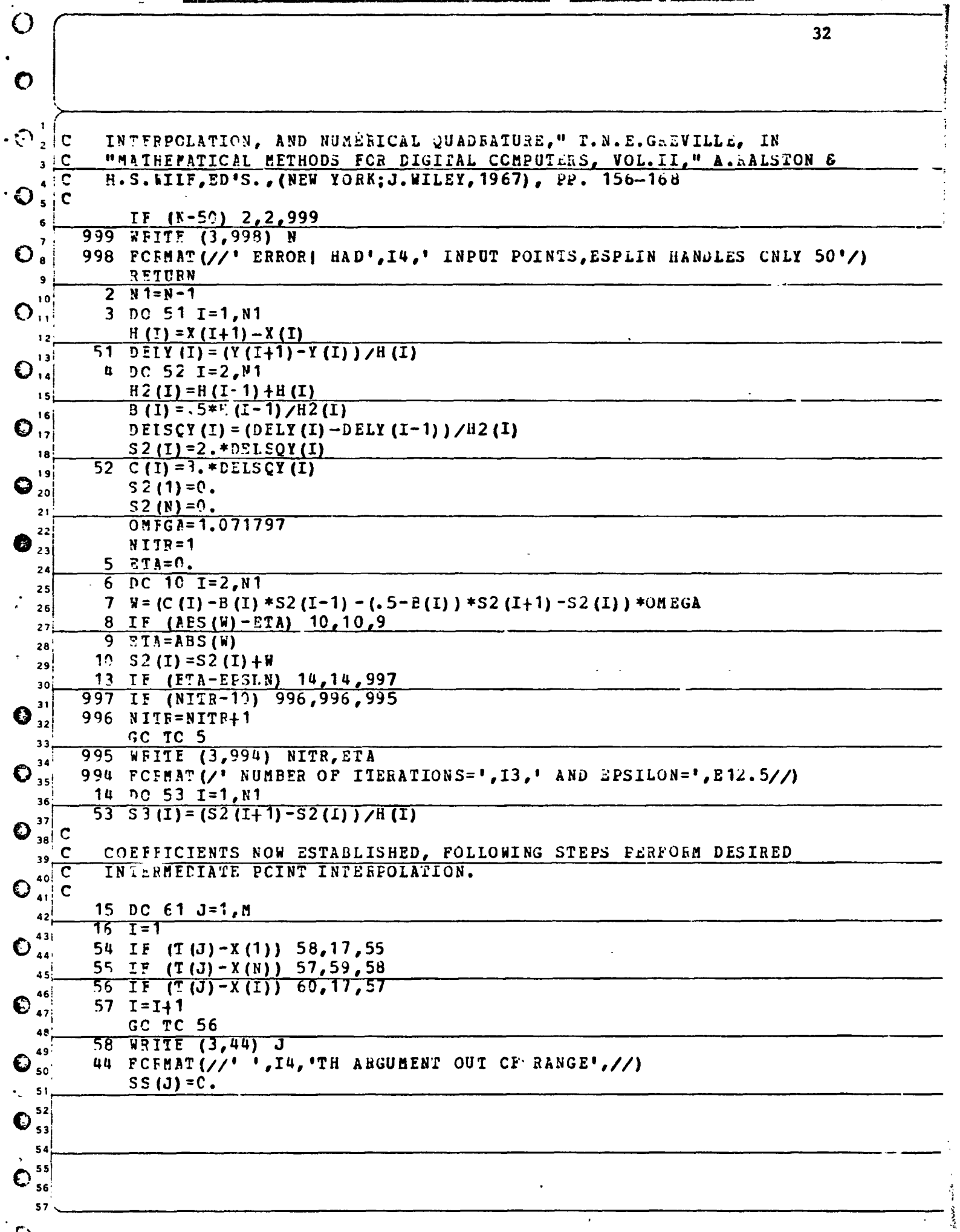

 $\mathcal{L}(\mathcal{L})$ 

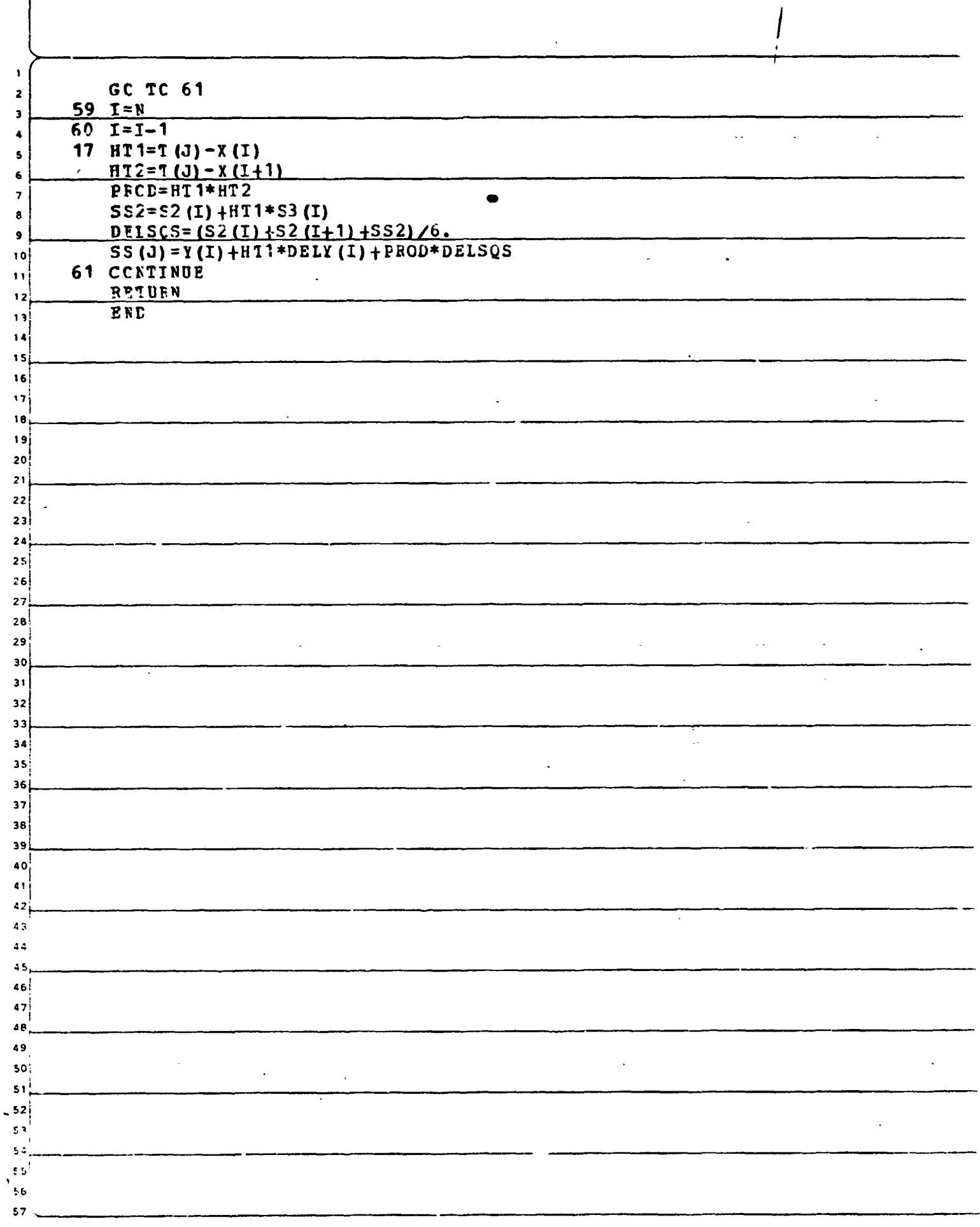

35

ÿ

" "

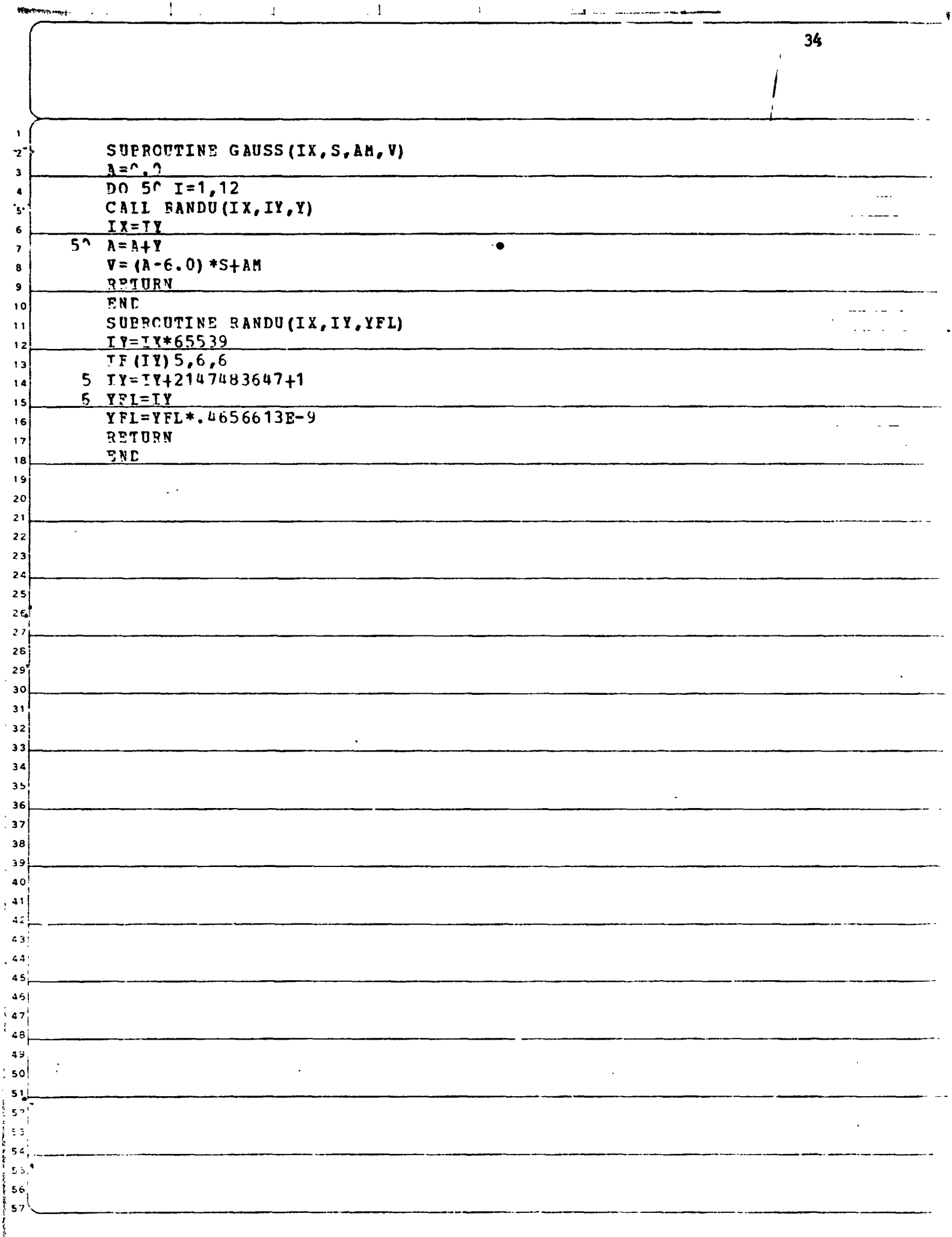

that are the component was

.<br>mar∤  $\sim$   $\sim$ 

 $\ddot{\cdot}$ 

أأباب هه .  $\Delta\omega_{\rm{th}}$   $-\frac{a}{2}$